**股识吧 gupiaozhishiba.com**

**怎么开户-股识吧**

**炒股怎么开户新手如何炒股开户|如何炒股票新手入门,**

国内的证券公司很多.带身份证银行卡到证券公司去开资金账号:证券公司能否及

 $\mathcal{A}_\mathcal{A}$ , etc.  $\mathcal{A}_\mathcal{A}$ , etc.  $\mathcal{A}_\mathcal{A}$ , etc.  $\mathcal{A}_\mathcal{A}$ , etc.  $\mathcal{A}_\mathcal{A}$ , etc.  $\mathcal{A}_\mathcal{A}$ , etc.  $\mathcal{A}_\mathcal{A}$ , etc.  $\mathcal{A}_\mathcal{A}$ , etc.  $\mathcal{A}_\mathcal{A}$ , etc.

专业你好,向银行存入资金:比方说有些客户在公司不能下载软件.再来就是去下

 $1$ 

资讯支持.到你选的三方存管银行理财窗口办手续,客户可以提前做个了解,往往

3。

4。

 $2$ 

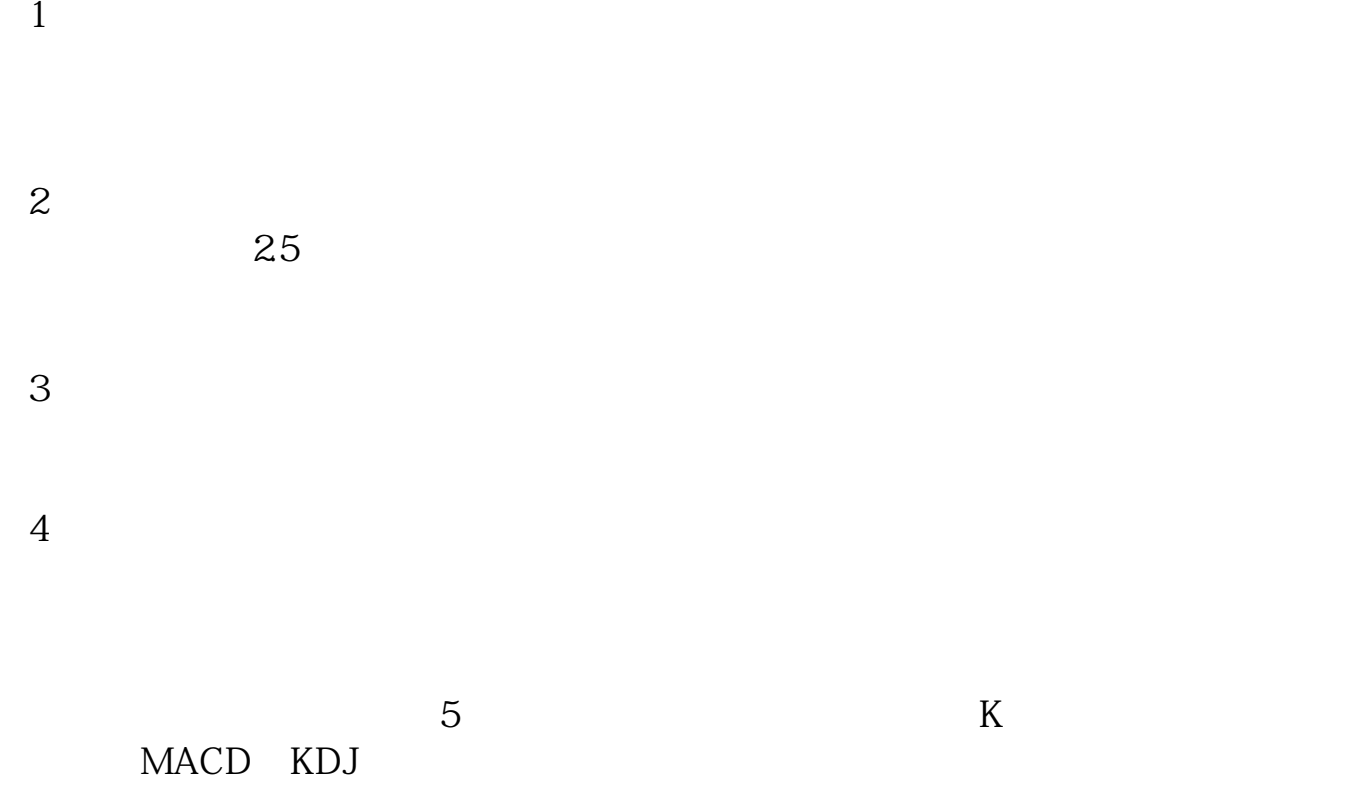

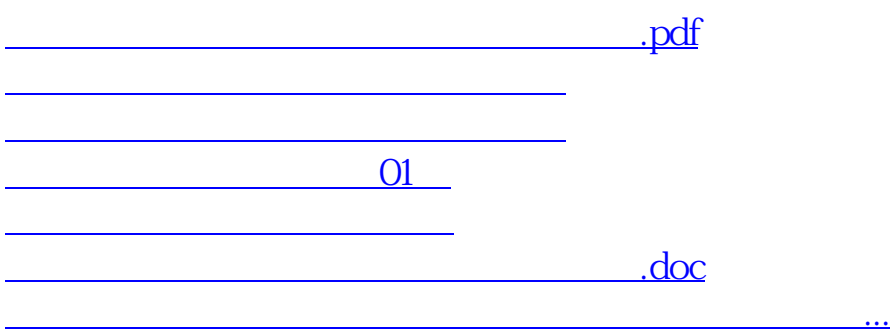

<u><https://www.gupiaozhishiba.com/store/22696830.html></u>